#### JML: Expressive, Modular **Reasoning for Java** http://www.jmlspecs.org

Moonzoo KimCS Division of EECS Dept. KAIST moonzoo@cs.kaist.ac.kr http://pswlab.kaist.ac.kr/courses/CS350-07

CS350 Intro. to SE Spring 2008

*These slides were originally created by. Prof. Yoonsik Cheon and* Gary T. Leavens *@ University of Texas, El Paso.* 

# **Java Modeling Language —JML**

- **Formal specification language for Java** 
	- Functional behavior
	- **Sequential**
- Goals:
	- –Practical, effective for detailed designs
	- Existing code
	- –Wide range of tools
- **Hoare-style** 
	- –– Method pre - and postconditions
	- –Type invariants

## **Example JML Specification**

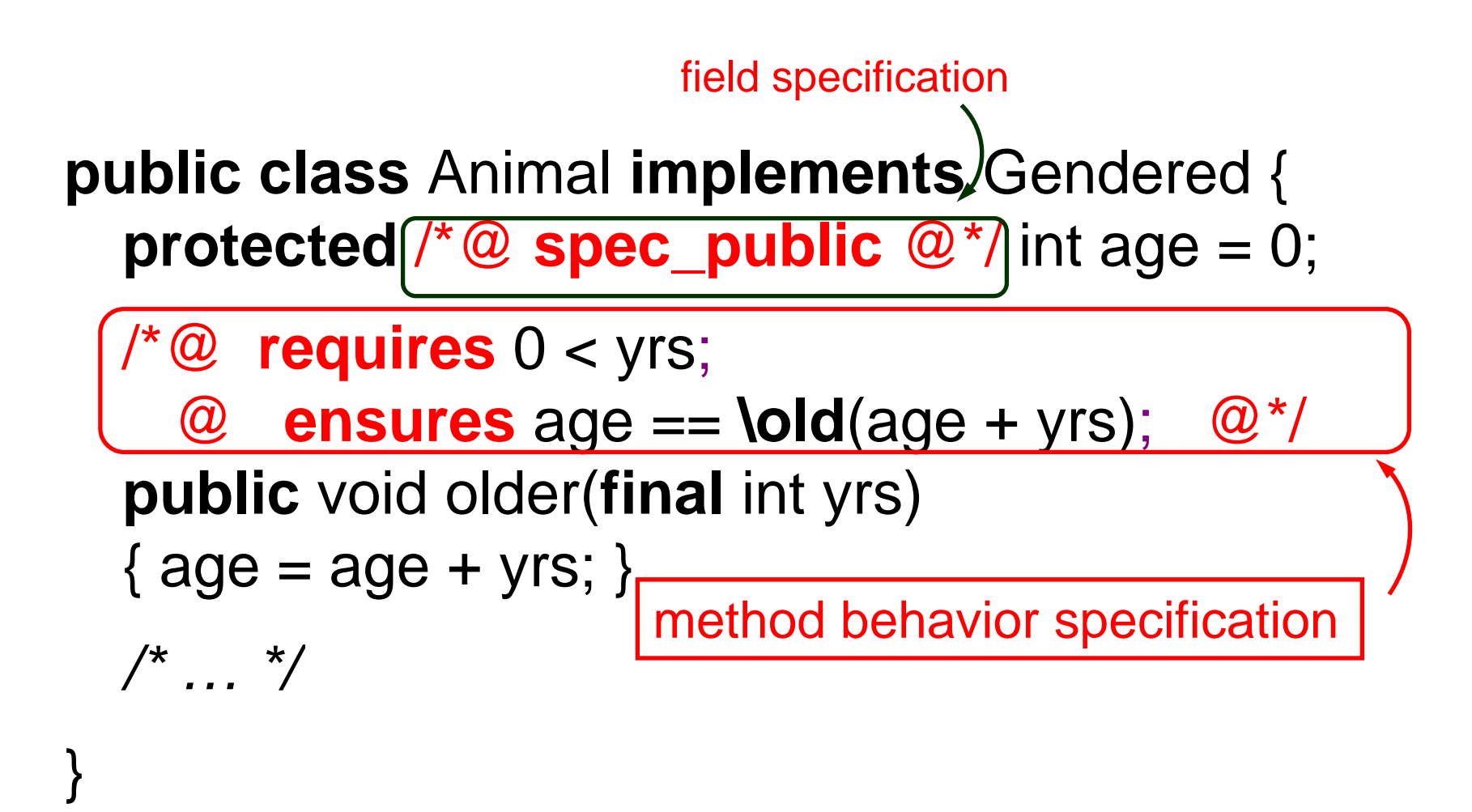

#### **Behavioral Interface Specification**

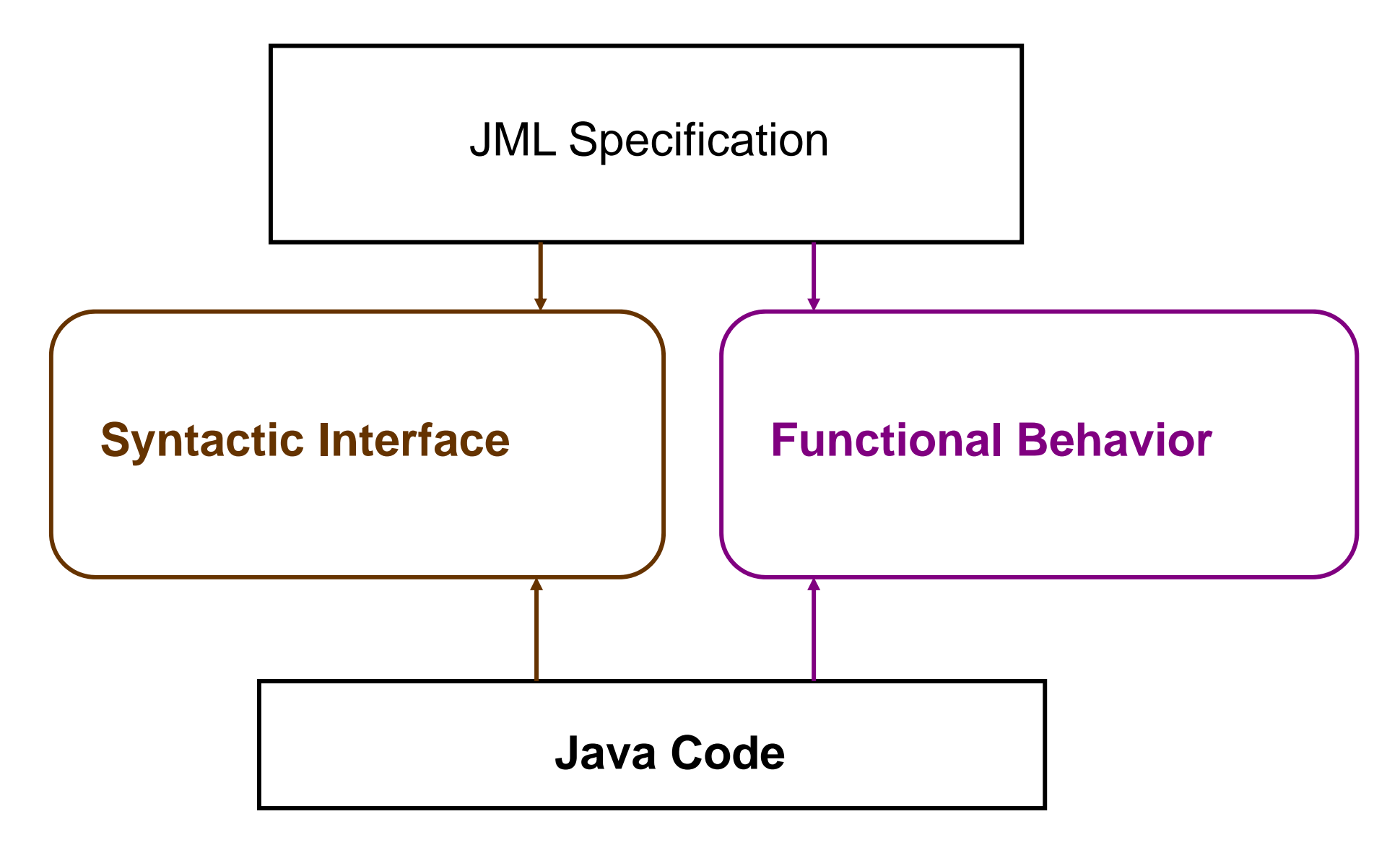

#### **Behavioral Interface Specification**

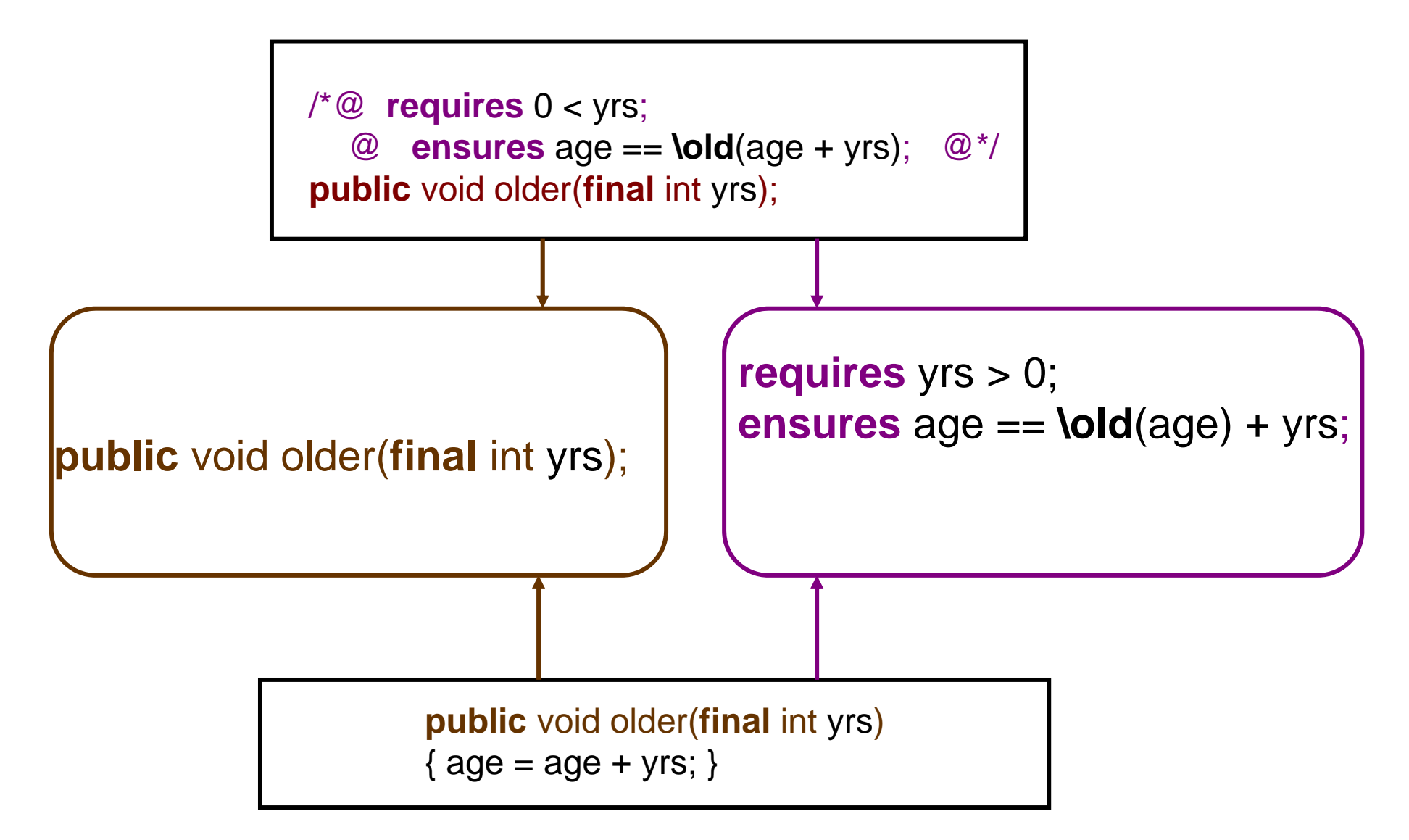

## **Design by Contract with JML**

- Design by contract
- Java Modeling Language (JML)
- Formal specifications in JML
- JML tools –JML compiler (jmlc)

## **Design By Contract (DBC)**

- A way of recording:
	- –Details of method responsibilities
	- –Avoiding constantly checking arguments
	- Assigning blame across interfaces

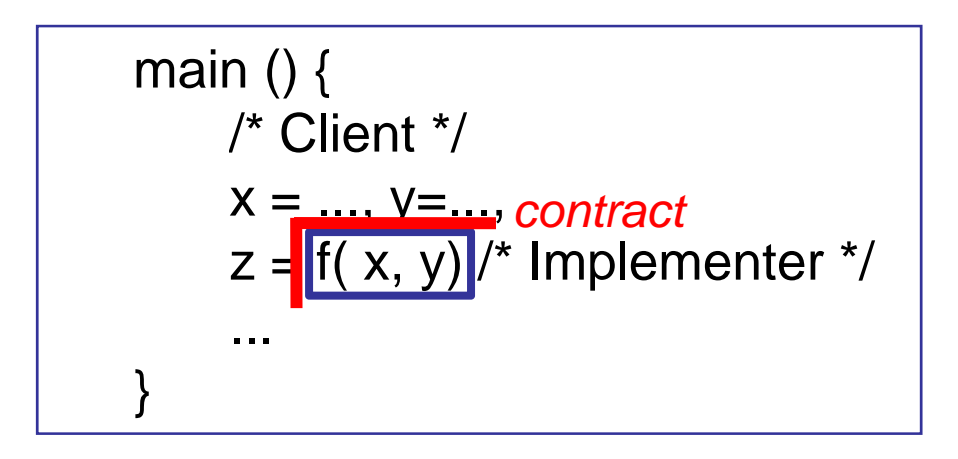

#### **Contracts in Software**

 $/*@$  requires  $x \ge 0.0$ ;

@ ensures JMLDouble.approximatelyEqualTo(x,

 $^{\textregistered}$ \result \* \result, eps);

 $\omega^*$ /

public static double sqrt(double x) { … }

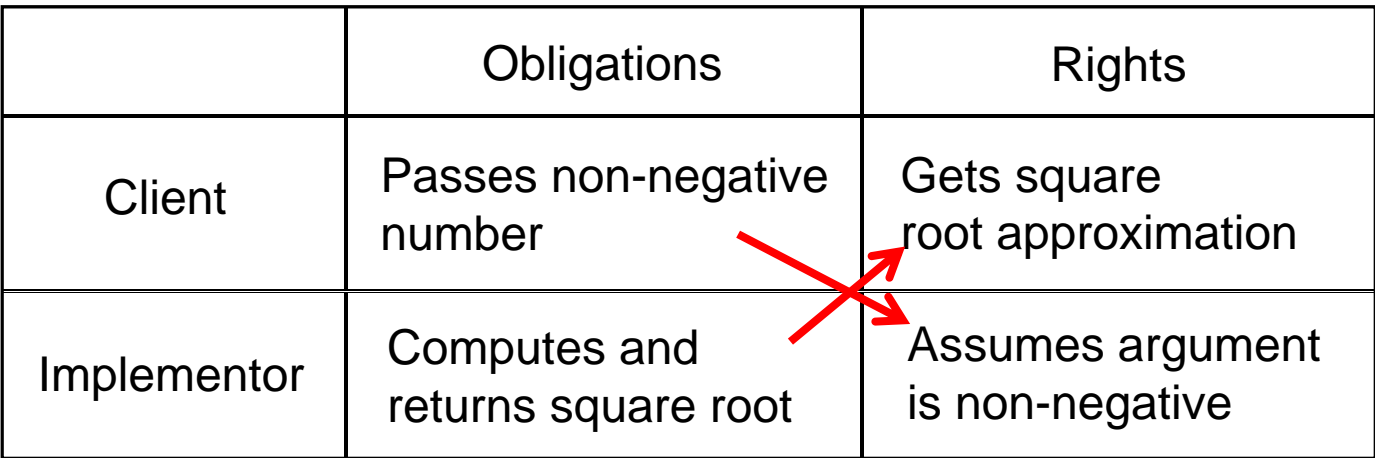

#### **Pre and Postconditions**

- Definition
	- A method's *precondition* says what must be true to call it.
	- $-$  A method's *normal postcondition* says what is true when it returns normally (i.e., without throwing an exception).
	- A method's *exceptional postcondition* says what is true when a method throws an exception.

/\*@ signals (IllegalArgumentException e) x < 0;  $@^*/$ 

#### **Contracts as Documentation**

- For each method say:
	- –What it requires (if anything), and
	- What it ensures.
- Contracts are:
	- –More abstract than code,
	- –- Not necessarily constructive (i.e. declarative)
	- – Often machine checkable, so can help with debugging, and
	- Machine checkable contracts can always be up-todate.

## **Abstraction by Specification**

- A contract can be satisfied in many ways:
	- E.g., for square root:
	- Linear search
	- Binary search
	- Newton's method
	- …
- **These will have varying non-functional properties** 
	- Efficiency
	- Memory usage
- So, a contract abstracts from all these implementations, and thus can change implementations later.

## **More Advantages of Contracts**

- **Blame assignment** 
	- Who is to blame if:
		- Precondition doesn't hold?
		- Postcondition doesn't hold?
- Avoids inefficient defensive checks

//@ requires a != null && ( $*$  a is sorted  $*$ ); public static int binarySearch(Thing[] a, Thing x) { … }

## **Modularity of Reasoning**

Typical OO code:

```
source.close();
dest.close();
getFile().setLastModified(loc.modTime().getTime());
…
```
- How to understand this code?
	- Read the code for all methods?
	- Read the contracts for all methods?

…

## **Rules for Reasoning**

- $\blacksquare$ • Client code
	- Must work for every implementation that satisfies the contract, and
	- Can thus only use the contract (not the code!), i.e.,
		- $\bullet$  Must establish precondition, and
		- Gets to assume the postcondition

// @ assert 9.0 >= 0; double result =  $sqrt(9.0)$ ; //@ assert result \* result  $\approx$  9.0; // can assume result == 3.0?

- $\blacksquare$ **Implementation code** 
	- Must satisfy contract, i.e.,
		- Gets to assume precondition
		- Must establish postcondition
	- But can do anything permitted by it.

#### **Contracts and Intent**

- Code makes a poor contract, because code can not separate:
	- What is intended (contract)
	- What is an implementation decision
		- E.g., if the square root gives an approximation good to 3 decimal places, can that be changed in the next release?
- By contrast, contracts:
	- Allow vendors to specify intent,
	- Allow vendors freedom to change details, and
	- Tell clients what they can count on.
- **Question** 
	- What kinds of changes might vendors want to make that don't break existing contracts?

## **JML**

- What is it?
	- Stands for "Java Modeling Language"
		- A formal behavioral interface specification language for Java
	- Design by contract for Java
	- Uses Java 1.4 or later
	- –Available from www.jmlspecs.org

#### **Annotations**

**JML specifications are contained in annotations, which** are comments like:

 $/ \sqrt{\omega}$  ... or/\*@ … @ …  $@^*/$ 

At-signs (@) on the beginning of lines are ignored within annotations.

- **Question** 
	- What's the advantage of using annotations?

## **Informal Description**

- An informal description looks like:
	- (\* some text describing a property \*)
	- It is treated as a boolean value by JML, and
	- Allows
		- Escape from formality, and
		- Organize English as contracts.

```
public class IMath {
```

```
\sqrt{2} requires (* x is positive *);
 @ ensures \result >= 0 & 8 & 0@ (
** \result is an int approximation to square root of x*^{\star})\omega^*public static int isqrt(int x) \{ \dots \}
```
}

## **Exercise**

 Write informal pre and postconditions for methods of the following class.

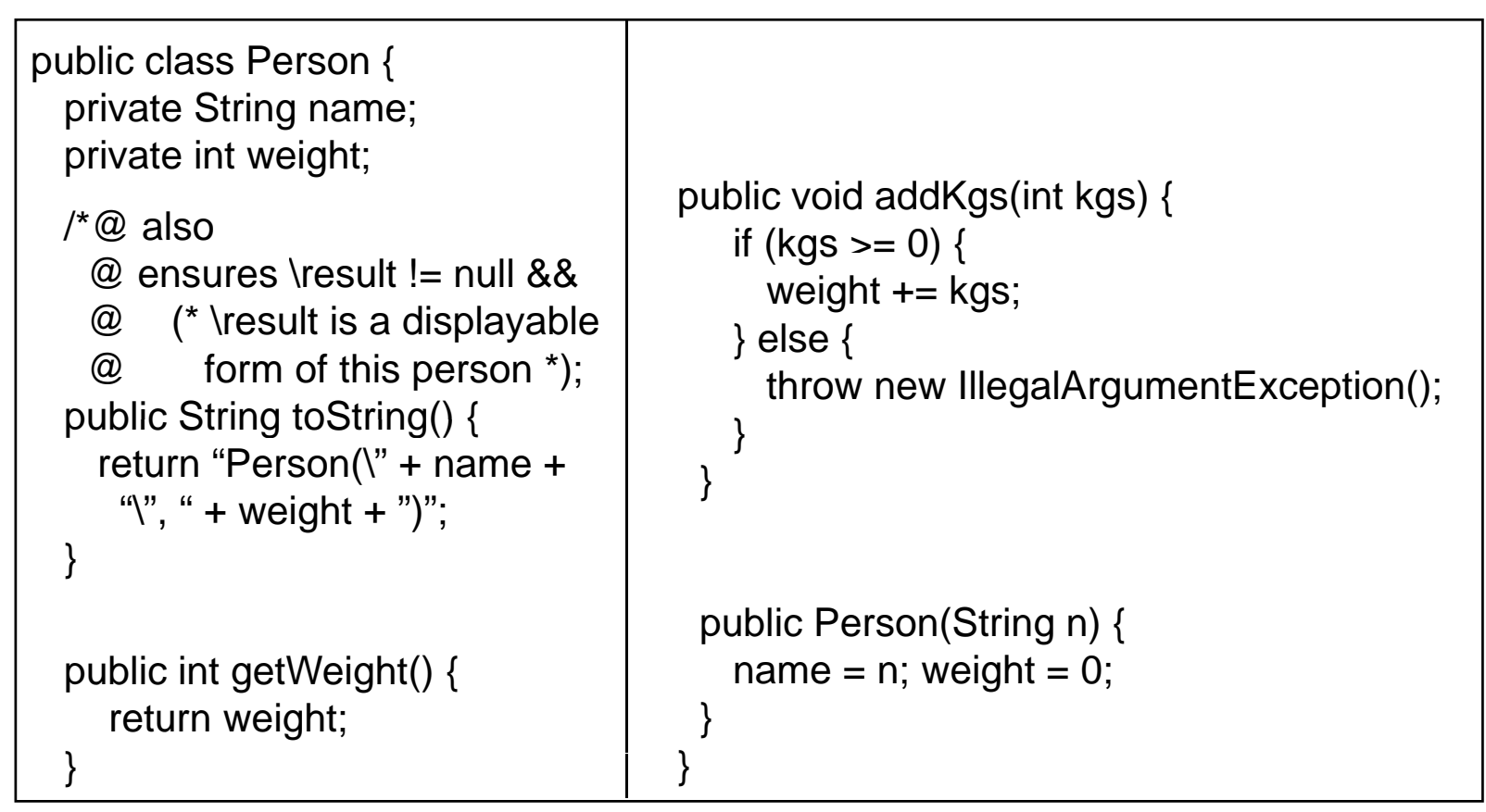

CS350 Spring 2008 19

## **Formal Specifications**

- $\blacksquare$  Formal assertions are written as Java expressions, but:
	- Cannot have side effects
		- No use of =, ++, --, etc., and
		- Can only call *pure* methods.
	- Can use some extensions to Java:

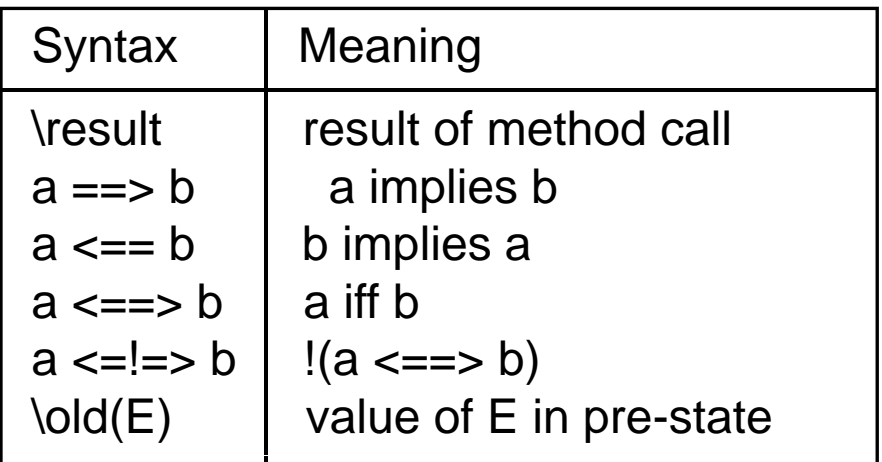

### **Example**

// File: Person.refines-java

//@ refine "Person.java"

public class Person { private /\*@ spec\_public non\_null @\*/ String name; private /\*@ spec\_public @\*/ int weight;

// $@$  public invariant !name.equals("") && weight  $>= 0;$ 

 $/$ *\** @ also @ ensures \result != null;  $@*$ / public String toString();

 $\angle$ //@ also ensures \result == weight; public int getWeight();

<<*continues to next slide>*>

#### **Example (Cont ) .**

```
/<sup>*</sup>@ also
 @ ensures kgs >= 0 && weight == \old(kgs + weight);
 @ signals (Exception e) kgs < 0 && 
 @ (e instanceof IllegalArgumentException);    
 @^{*}/public void addKgs(int kgs);
/* @ also
 @ requires !n.equals("");
 @ ensures n.equals(name) && weight == 0;
  @ /*
/
public Person(/*@ non_null @*/ String n);
```
}

#### **Meaning of Postconditions**

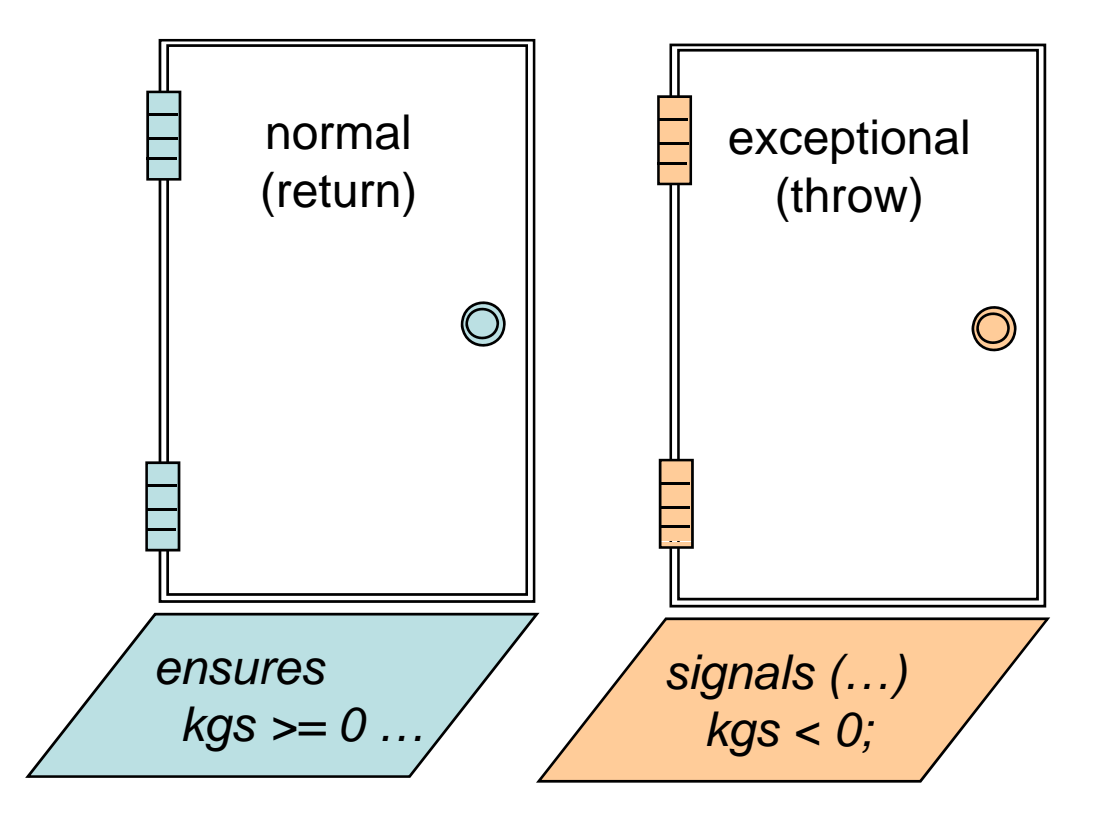

## **Invariants**

- **•** Definition
	- – An *invariant* is a property that is always true of an object's state (when control is not inside the object's methods).
- **Invariants allow you to define:** 
	- Acceptable states of an object, and
	- Consistency of an object's state.

 $1/100$  public invariant !name.equals("") && weight  $>= 0$ ;

#### **Exercise**

 Formally specify the following method (in Person)

```
public void changeName(String newName) {
  name = newName;
}
```
Hint: watch out for the invariant!

## **Quantifiers**

- **JML supports several forms of quantifiers** 
	- Universal and existential (\forall and \exists)
	- General quantifiers (\sum, \product, \min, \max)
	- Numeric quantifier (\num\_of)

(\forall Student s; juniors.contains(s); s.getAdvisor() != null)

(\forall Student s; juniors.contains(s) ==> s.getAdvisor() != null)

#### **Exercise**

 Formally specify the missing part, i.e., the fact that a is sorted in ascending order.

```
\angle \angle @ old boolean hasx = (\exists int i; i >= 0 && i < a.length; a[i] == x);
  @ requires
```
 $\omega$ 

```
@ ensures (hasx ==> a[\result] == x) && (!hasx ==> \result == -1);
```
@ requires\_redundantly (\* a is sorted in ascending order \*);

 $\omega^*/$ 

```
public static int binarySearch(/^*@ non null @^*/ int[] a, int x) { ... }
```
#### Hint: use a nested quantification!

#### **Model Declarations**

• What if you want to change a spec\_public field's name? private /\*@ spec\_public non\_null @\*/ String name;

to

private /\*@ non\_null @\*/ String fullName;

- **For specification:** 
	- need to keep the old name public
	- but don't want two strings.
- So, use a model field:
	- //@ public model non\_null String path;

and a represents clause

//@ private represents path <- fullName;

#### **Model Variables**

#### **Are specification-only variables**

- Like domain-level constructs
- Given value only by represents clauses:

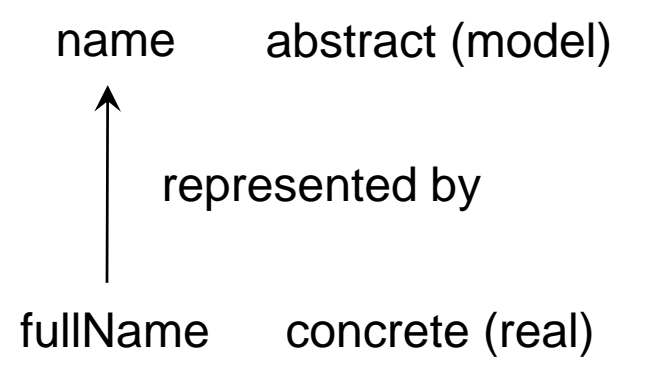

## **Question**

 $\blacksquare$  What changes would you make to change the representation of a person's weight from kilograms to pounds?

## **Tools for JML**

- JML compiler (jmlc)
- **JML/Java interpreter (jmlrac)**
- JML/JUnit unit test tool (jmlunit)
- HTML generator (jmldoc)

## **JML Compiler (jmlc)**

- Basic usage \$ jmlc Person.java produces Person.class \$ jmlc –Q \*.java produces \*.class, quietly
	- \$ jmlc –d ../bin Person.java produces ../bin/Person.class ../bin/Person.class

#### **Running Code Compiled with jmlc**

- Must have JML's runtime classes (jmlruntime.jar) in Java's boot class path
- Automatic if you use script jmlrac, e.g., \$ jmIrac PersonMain j

## **A Main Program**

public class PersonMain {

public static void main(String[] args) { System.out.println(new Person(null)); System.out.println(new Person(""));

\$ jmlc –Q Person java Q Person.java

}

}

\$ javac PersonMain.java

\$ jmlrac PersonMain

Exception in thread "main" org.jmlspecs.jmlrac.runtime.JMLEntryPreconditionError

: by method Person.Person regarding specifications at

File "Person.refines-java", line 52, character 20 when

'n' is null

at org.jmlspecs.samples.jmltutorial.Person.checkPre\$\$init\$\$Person(

Person.refines-java:1060)

at org.jmlspecs.samples.jmltutorial.Person.<init>(Person.refines-java:51)

at org.jmlspecs.samples.jmltutorial.PersonMain.main(PersonMain.java:27)